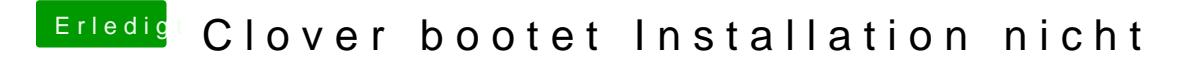

Beitrag von ralf. vom 18. Dezember 2018, 20:40

Einfach mal einen EFI-Ordner auf einen USB-Stick kopieren und davon boote